## **Photoshop 2021 (Version 22.0.1) Download free With Serial Key Cracked [32|64bit] 2023**

Installing Adobe Photoshop and then cracking it is easy and simple. The first step is to download and install the Adobe Photoshop software on your computer. Then, you need to locate the installation.exe file and run it. Once the installation is complete, you need to locate the patch file and copy it to your computer. The patch file is usually available online, and it is used to unlock the full version of the software. Once the patch file is copied, you need to run it and then follow the instructions on the screen. Once the patching process is complete, you will have a fully functional version of Adobe Photoshop on your computer. To make sure that the software is running properly, you should check the version number to ensure that the crack was successful. And that's it - you have now successfully installed and cracked Adobe Photoshop!

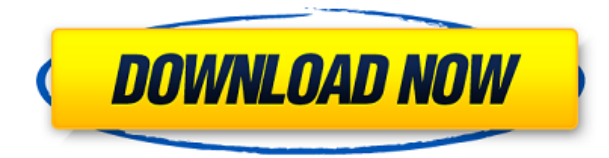

Adobe is releasing a new version of Photoshop to align with the new features that it has created in the latest versions of PS. This is the version CS5. Any version of Photoshop that is older will be given this new version address. This not only makes things easier but also it makes more sense with other product updates. This puts Photoshop up as close as the current version of Lightroom as well. Before the update though I was thinking of upgrading lightroom and using that to import my stuff from cards, flickr, and last years work. I got the impression that I should have that version of Photoshop. Now, I'll have to look at that version of Photoshop again to see what's new because I honestly didn't pay to much attention. The new features and the additional functionality are more visible and easy to make use of. The downside to the new updates is that the new update isn't for the site that recommended it at all. Moreover, you can't import flash content that you create in an earlier version of Photoshop to these versions. It's a little tricky and a lot of information to swallow. The last benefit is that as a freelance photographer, you're frequently trying to sell your photos. Being able to perform all of your mass collecting and grouping abilities directly inside of Photoshop allows you to take advantage of the advanced features that will definitely help you sell your portfolio of images. Whether or not you have the purchase price is irrelevant, the ability to use Photoshop as a lode is definitely the most appealing feature to me. This review would not have been as complete without mentioning the training environment. In short, it's very awesome. Beyond just the usability, the Photoshop Crash Course program is incredibly well-written and structured. I would highly recommend it to anyone who wants to learn how to use Photoshop CC on their own or as a sales professional.

## **Download free Photoshop 2021 (Version 22.0.1)Activation Hack {{ last releAse }} 2022**

**Adobe Photoshop** is a full-featured, professional digital image-editing software tool. Its cuttingedge features, powerful performance and comprehensive workflows give users the all-in-one solution to easily edit, optimize and share digital images and graphics from anywhere. Photoshop is a proprietary file format that is widely accepted as the industry standard. Photoshop Camera is the first native app to let users make their own standards, while preserving the assurance of a polished experience. Photoshop Camera uses the new Creative Cloud Asset Standard. Creative Cloud allows you to create a library of your assets and makes it available anywhere, so you can start editing right away without additional files. You can also use Photoshop Camera to access all of Photoshop's tools and features. It is the perfect collaborative tool for remote access. Get in touch with your colleagues to find out how Photoshop Camera can help you do even more work together. It is our goal to ensure that creative professionals can express their unique vision easily and efficiently. When using Photoshop Camera, you are eliminating time-consuming manual adjustments and tedious steps to achieve the results you want. This makes it a great addition to the family of Adobe products. So let's get started! The ability to access Photoshop on multiple devices has been a key feature of this release. With the Creative Cloud collection, you can easily access Photoshop on any device. If you have a subscription, you can invite friends to the Preview. You can also create your first library and start working any time. Sign in to the Creative Cloud panel. 933d7f57e6

## **Photoshop 2021 (Version 22.0.1) Download free Activation Code With Keygen PC/Windows X64 2022**

"Photoshothink's Eye" and "Focus Points", and one-click target required areas or each others on your images or documents. You will also be able to organize your your files into folders or projects with Photoshothink Release Notes .Now you also have the option to edit images in In Photoshop CC 2019, Adobe redesigned the Preferences panel, which allows users to fine-tune the editing experience. You can now set the aspect of your screen for artists resizing their creations, as well as access any of the available presets. The software also allows you to change the display of grids and guides to line or rule, Adobe added more real-time feedback, such as the ability to hide copies and to quickly copy and paste.With these changes, Photoshop CC 2019 supports better performance and a smoother experience when it comes to composition. The current Photoshop CC version has had 55 new features added. These new features include adjustments to hair and eyes, adjustments for more skin type adjustments, a new color palette, image crop and zoom, cleaner airbrushing brush tools, a new all-in-one file format, Omniautofit face-tracking, and the ability to modify multiple layers in one action, which is useful for handling multiple edits. The update also includes a new selection brush, the ability to paint on swatches in the Color panel, new keyboard shortcuts for perform a number of tasks, the inclusion of unlimited RAM when working with large files, a new fuzzy edge removal feature, and the availability of the Zen leveling brush in the default preferences.

free photoshop tutorials download camera raw filter for photoshop cs6 64 bit download adobe photoshop cs6 camera raw filter free download camera raw filter photoshop download free camera raw filter download for photoshop cc 2020 camera raw filter plugin for photoshop cc free download camera raw filter for photoshop cc 64 bit free download download camera raw filter for photoshop cs6 extended photoshop camera raw filter presets free download camera raw filter photoshop download

With the new GPU-powered development tools like ACR, we expect that Adobe will continue to update their apps continuously as new features get introduced with new APIs. This is especially true with the new In-Camera CC Plug-ins, and its CreativeSync features. We will be looking for updates to Adobe Camera Raw with the new Plug-ins for things like HDR in the coming year. We'll be looking for things like faster RAW and JPEG processing, faster GPU-based processing, and a continued focus on faster performance. In this post, you will find some tools and tricks that people use daily to improve their Photoshop skills. The Photoshop features pretty much encompass all three areas of this awesome editing application. Final Cut Pro X (FCP X) is probably the best and most efficient video editing application to date. The editing application is powered by Final Cut Pro 7, which has long been criticized for being glitchy and unstable. Yet FCP X is the best and most functional Final Cut Pro available today and is at the forefront of the premium video editing software category. Final Cut Pro X is an endlessly accessible and a shockingly fast video editor with a variety of powerful tools perfect for all levels of users. Adobe Illustrator is a graphical application for creating vector graphics such as graphs, charts, posters, illustrations, maps, technical drawings, and logos. Adobe Illustrator is very useful in creating two-dimensional and three-dimensional vector art from scratch. It is used to draw images and illustrations. It can also be used for typographic designs, and web designs built using Adobe technology (HTML, CSS and JavaScript).

Are you interested in design and photography? Then type "design" and "photography" into the search box, and you'll see a long list of tutorials and courses from Envato Tuts+. target=" blank">Here's a round-up of the 50+ Awesome Photoshop Tutorials You Should Look Into. While the Photoshop family is inclusive, it's designed for image editing on the desktop or really any other device that can run a dialog. The web is where most people image editing online today, which Photoshop doesn't yet have the native Web open functionality that the desktop edition does. So for that reason, Studio's Photoshop Elements is my recommended editor online – I'm not sure the web run version of Photoshop will ever be available for non-pros. The Salty web team has been developing a set of tutorials that are starting in the open release of Photoshop on iOS – the first big feature update to Photoshop for the web. That update's set to be released in the next month or so – so check in in early September to see if they've released the next set of Photoshop Elements Web tutorials. Released in 2003, Elements was the first Photoshop app for the Web. Released in 2010, Photoshop Elements 2011 was the last major update to Elements. The 2011 version is now one of the most popular photo editing tools online, and brings a lot to the table for the web.

For starters, since the web version is written in HTML and CSS, it can run almost anywhere that a browser does. So Photoshop Elements web is sort of web-only, as it will only run on IE8 and up, Firefox, and Chrome. For mobile, you can download the free target=" blank">Photoshop Elements from the Play Store .

<https://techplanet.today/post/vuescan-pro-9646-crack-2021> <https://techplanet.today/post/outbreak-undead-core-rulebook-pdf-20> [https://new.c.mi.com/ng/post/31865/Lottovision\\_7\\_Codice\\_Di\\_Sblocco\\_BEST](https://new.c.mi.com/ng/post/31865/Lottovision_7_Codice_Di_Sblocco_BEST) [https://new.c.mi.com/ng/post/32474/Red\\_Dead\\_Redemption\\_Undead\\_Nightmare\\_Torrent\\_TOP](https://new.c.mi.com/ng/post/32474/Red_Dead_Redemption_Undead_Nightmare_Torrent_TOP) [https://new.c.mi.com/global/post/471460/Kochadaiiyaan\\_Tamil\\_Full\\_Movie\\_Download\\_WORK](https://new.c.mi.com/global/post/471460/Kochadaiiyaan_Tamil_Full_Movie_Download_WORK) [https://new.c.mi.com/my/post/408226/ArtCAM\\_2013\\_Demo\\_Serial\\_Key\\_Keygen\\_UPD](https://new.c.mi.com/my/post/408226/ArtCAM_2013_Demo_Serial_Key_Keygen_UPD) <https://techplanet.today/post/wondershare-data-recovery-621-with-crack-verified> [https://new.c.mi.com/th/post/754116/Download\\_NEW\\_Crack\\_Lecture\\_Maker\\_20](https://new.c.mi.com/th/post/754116/Download_NEW_Crack_Lecture_Maker_20) <https://new.c.mi.com/my/post/406747/ClaveParaWicResetUtilityGratis> [https://new.c.mi.com/my/post/406742/4k\\_Video\\_Downloader\\_License\\_Key\\_\\_BEST\\_\\_Crack](https://new.c.mi.com/my/post/406742/4k_Video_Downloader_License_Key__BEST__Crack) <https://techplanet.today/post/naseeb-govinda-full-movie-hd-1080p-hot> <https://techplanet.today/post/iptv-stb-emulator-for-windows-7-download-link> [https://new.c.mi.com/ng/post/31645/Aiseesoft\\_Blu\\_Ray\\_Ripper\\_Serial\\_Number\\_Extra\\_Quali](https://new.c.mi.com/ng/post/31645/Aiseesoft_Blu_Ray_Ripper_Serial_Number_Extra_Quali)

Bridge– The Bridge application is a part of the Photoshop product family, which allows you to open a RAW file into Photoshop and edit it without having to use the application again. Bridge supports the following file formats: ARW, DNG, DNG+, DNG-a, DRS, HDR, JP2, MPP, ORF, RAW, SRF, SR2, and others. Quick selection– You can easily find the area of picture that is selected using the snap to points functionality. Thus, it allows to align the selected image in the center or in any other point. And if you accidentally bump it, then you can shift the selected image to the previous position using the command Shift + Left click. It also automatically selects the selection option when you stop and press Command+L. Layer and Spot healing– Photoshop automatically detects and corrects inconsistencies with automatic recognition. Share the selection with layer masking, unify color for color, and auto-dupe. It also allows you to remove duplicate layers and apply a layer mask. You can also group layers that you don't want to lose after relocation for future use. Eye dropper and averages– You can also add brush strokes in image using the eye dropper tool. You can select the color from the collection and paint strokes by adjusting the size and color of the brush. You can use it to the paint strokes on any part of your photo. The average tool allows you to choose a bunch of colors from one of the image that you can then apply to selection. This also helps you in removing

uniform colors from your images.

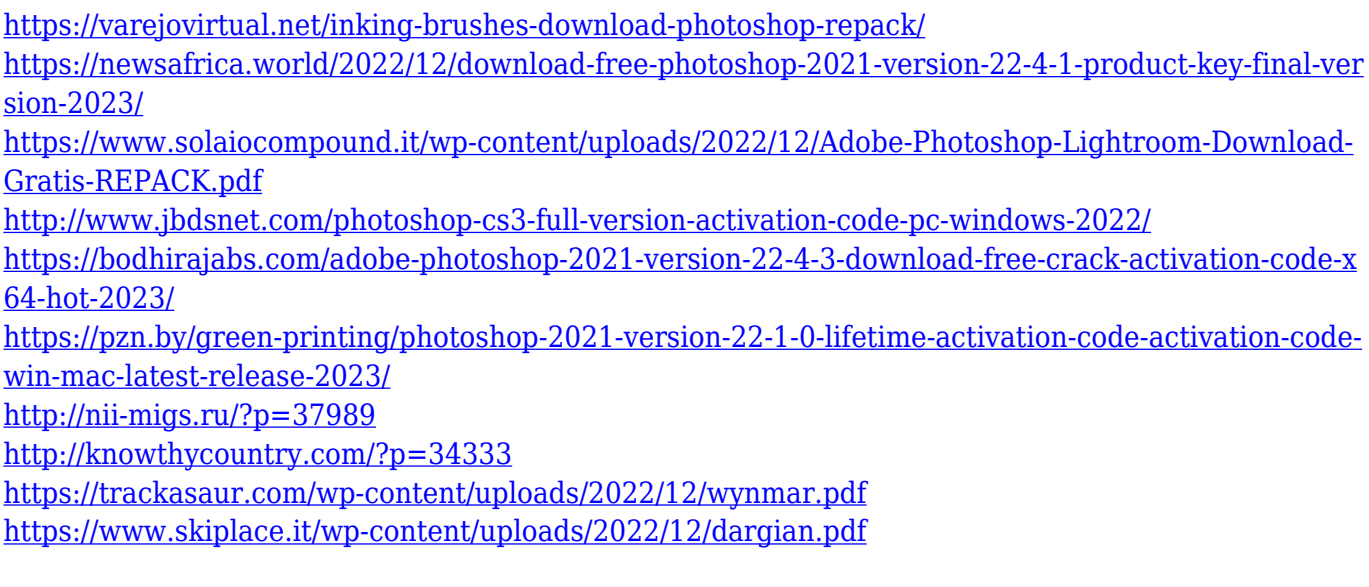

This 5-hour Adobe Photoshop training course will give you all the information you need to excel in the world of the Photoshop graphic editing. You'll learn to use the various tools in the Photoshop digital photo editing application, and then you'll add and remove Photoshop layers to construct your own images. Don't don't miss this opportunity to develop the perfect skills in creative digital design.

**Photoshop Elements brings much of the visual magic pioneered by Adobe Photoshop to nonprofessional consumers. Whether you're retouching a photograph, making a simulated chalk drawing, or creating a composite photo with a 3D drawing, Photoshop is the tool for you—and this book will teach you what you need to know.** If you're looking for a more beginner-friendly, easier to learn editing tool, Adobe Photoshop Elements is built with a range of tools to create and edit photos. Elements is a popular choice if you're looking for a less advanced photo editing platform. Possibly one of the most mind-blowing new features from Photoshop for the year ahead is the introduction of Neural Filters. It's actually a new workspace within Photoshop with filters powered by Adobe Sensei. Equipped with simple sliders, you can make magic happen such as changing your subject's expression, age, gaze or pose in the time it takes you to say "AI technology". To access Neural Filters head to Photoshop, and choose Filters > Neural Filters. Adobe has recently announced the new feature releases for Photoshop for 2021, as well as a range of new additions to Photoshop Elements. On Photoshop, there's a number of new and exciting features, including reimagined filters powered by Adobe Sensei, which allow you to change the direction of a person's gaze in seconds (it's pretty trippy stuff!).